The copy filmed here hes been reproduced thenks to tho gonorosity of:

National Library of Canada

Tha imagas appaaring hara ara tha bast quality poasibia conaidaring tha condition and lagibility of tha original copy and in kaaping with tha filming contract spacificationa.

Original copias in printad papar covars ara fllmad beginning with the front cover and ending on tha laat paga with a printad or illuatratad impraasion. or tha back covar whan appropriata. All othar original copias ara filmad baginning on tha first page with a printed or illustrated impression, and ending on the lest page with a printed or illuatratad imprassion.

Tha last racordad frama on aach microficha shall contain the symbol - (meaning "CON-TINUED"), or tha symbol V (moaning "END"), whichavar applias.

Mapa. platas, charts, ate, may ba filmad at diffarant reduction ratios. Thosa too larga to ba entirely included in one exposure ara filmad beginning in the upper left hand corner, left to right and top to bottom, as many frames as required. The following diagrams illustrate the method:

L'exempleire filmé fut reproduit grâce à le générosité de:

Bibliotheque nationals du Canada

Les images suiventes ont été reproduites svec le plus grand soin. compta tanu da la condition at de la netteté de l'exemplaire filmé, et en conformité evec les conditions du contrat de filmaga.

Les exempleires originaux dont la couverture en papier est imprimée sont filmés en commençant par le premier plat et en terminant soit per la dernière page qui comporte une empreinte d'imprassion ou d'illustration, soit par la sacond plat, selon le ces. Tous les autres exemplaires originaux sont filmés en commençent per le premiére page qui comporte une empreinte d'imprassion ou d'illustration at an tarminant par le dernière page qui comporte une telle amprainta.

Un das symbolas suivants spparaitra sur la derniére image de cheque microfiche, selon le cas: la symbole - signifie "A SUIVRE", le symbole  $\nabla$  signifie "FIN".

Les certes, plenches, tebleaux, etc., peuvent être filmés à des teux de réduction différents. Lorsque le document est trop grand pour être reproduit en un seul cliché, il est filmé à partir de l'engle supérieur geuche, de geuche à droite. at de haut an bas. an prenant le nombre d'images nécessaire. Les diagrammes suivants illustrent la méthode.

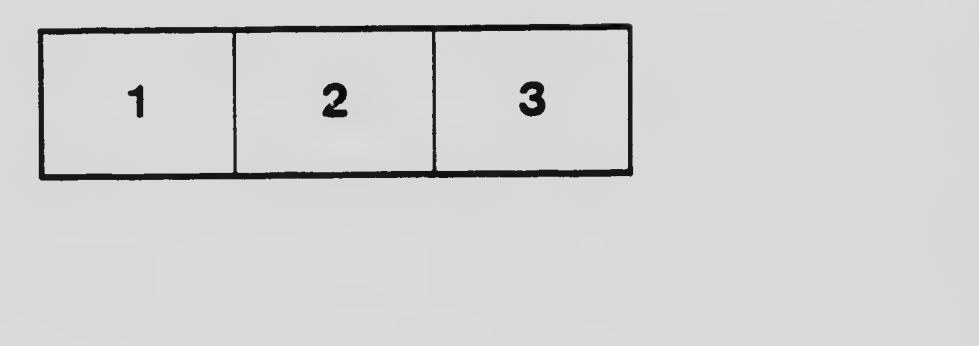

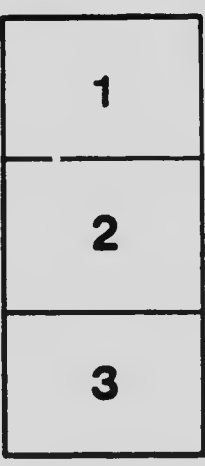

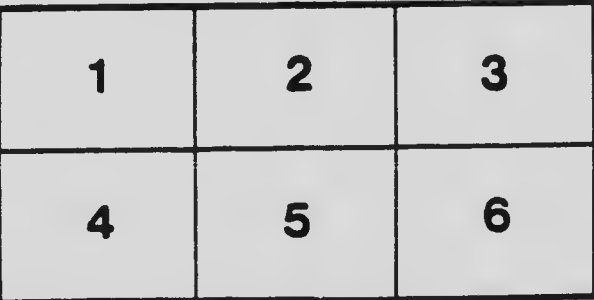